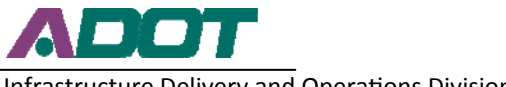

### Infrastructure Delivery and Operations Division

# **Conformance Request Instructions—Prime Contractor**

A Conformance Request (SF1444) is used to request a labor classification that does not exist in a project's wage decision. More than one classification may be requested on a form.

ADOT has streamlined the process for Conformance Requests using DocuSign. Use these instructions as a guide for completing a Conformance Request for all ADOT projects.

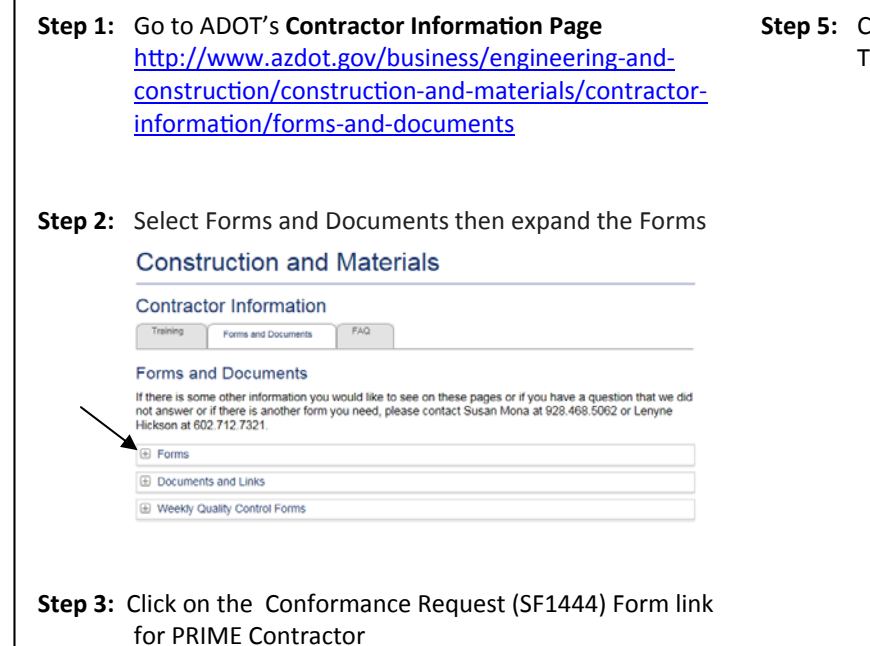

**Step 5:** Complete all fields and sign the form electronically. TIP: Box 5 is the TRACS number (example H123001C)

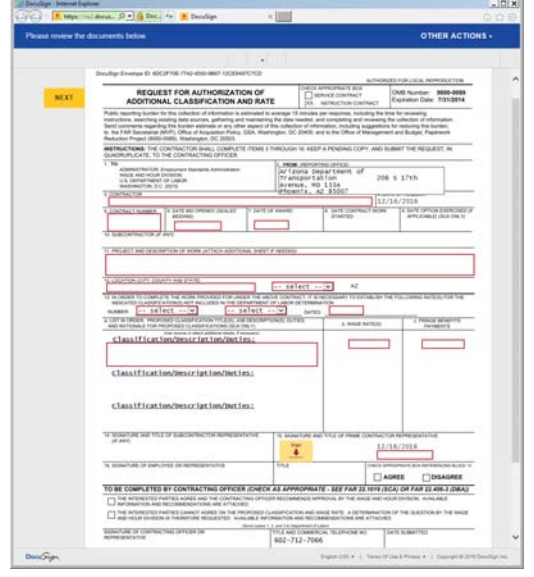

for PRIME Contractor

#### PowerForm Signer Information

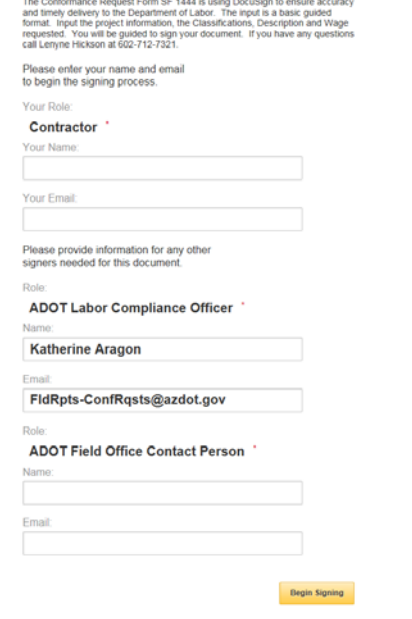

**A.** Enter your name (Not the company name) and your email address **B.** Enter the

 ADOT Field Office Contact name and email address

**C.** Click on the 'Begin Signing' **Button** 

**Step 6:** The form is routed via DocuSign to ADOT Field Reports for processing. After Field Reports has signed the form in DocuSign, a copy is sent to the Prime Contractor, the ADOT Field Office (information entered in Step 3) and DOL.

### **Things to consider before submitting a Conformance Request:**

- The work to be performed by the classification re-<br>quested is not performed by a classification already<br>listed in the wage determination; and
- The classification is utilized in the area by the construction industry; and
- The proposed wage rate, including any bona fide the wage rates contained in the wage determination.
- The proposed classification cannot be a trainee or apprentice.
- The proposed classification cannot be the result of combining duties from two or more existing classifications on the wage determination. You must sub-<br>mit a separate conformance for each classification.
- **Step 4:** DocuSign sends an email so that you can begin filling out the form. Follow the link in the email you received from DocuSign.

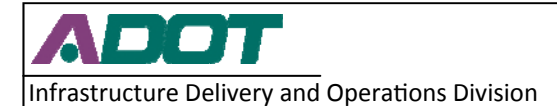

# **Conformance Request Instructions—Prime Contractor**

When a Conformance Request is received by Field Reports, the project information is verified. Occasionally, corrections need to be made by Field Reports staff for minor changes such as bid date. In instances such as this, after the necessary correction is made, the document is sent back to all signing parties for initials.

After the Conformance Request has been signed, the classification(s) is added to a project's wage decision and is available to be used. The request is then forwarded to DOL for approval. Until DOL's approval is received it is assumed that the proposed rate is the final rate. If DOL determines a higher rate is required, the contractor is required to pay back wages owed to the employee(s).

All classifications may be used by any contractor on the project regardless of who requested the classification. The first company to request a classification sets the rate. After a classification has been added, a new rate may not be requested to replace it.